#### **KHĐTKT.QT.12.03**

TRƯỜNG ĐẠI HỌC KINH TẾ TP.HCM PHÒNG KẾ HOẠCH ĐÀO TẠO - KHẢO THÍ CÔNG HÒA XÃ HỘI CHỦ NGHĨA VIỆT NAM Độc lập - Tự do - Hạnh phúc

Số: 209/DHKT - KHĐTKT

TP.Hồ Chí Minh, ngày 07 tháng 06 năm 2021

# LỊCH THI HỌC KỪ ĐẦU NĂM 2021 KHÓA 44 ĐHCQ CHẤT LƯỢNG CAO ĐIỀU CHỈNH (ĐỢT 3)

Kính gửi: Các Khoa, Ban và Bộ môn

Phòng Kế hoạch đào tạo - Khảo thí kính gửi các Khoa Đào Tạo, Ban chuyên môn và Bộ môn lịch thi học kỳ đầu năm 2021 của sinh viên Khóa 44 ĐHCQ điều chỉnh (Đợt 3). Đề nghị các Khoa, Ban và Bộ môn thông báo cho giảng viên và sinh viên biết để thực hiện.

- Phòng thi trong lịch thi dành cho Cán bộ coi thi đến trường tổ chức thi. Riêng Sinh viên sẽ thi Online và chuẩn bị Thẻ sinh viên hoặc CMND (CCCD) để Cán bộ coi thi kiểm tra.

- Sinh viên xem lịch thi trên trang thông tin cá nhân http://student.ueh.edu.vn

### Địa điểm thi:

- Các giảng đường B1...
- Các giảng đường B2...

thi tại cơ sở B1 - 279 Nguyễn Tri Phương, P.5, Q.10, TP.HCM  $(Khu B1)$ thi tại cơ sở B2 - 279 Nguyễn Tri Phương P.5 Q.10 TP.HCM (Khu  $B2)$ 

 $\label{eq:1.1} \begin{array}{ccccc} \mathbb{R}^2 & & & & & \mathbb{R}^2 & \\ & & \mathbb{R}^2 & & & & \mathbb{R}^2 & \\ & & & \mathbb{R}^2 & & & \mathbb{R}^2 \end{array}$ 

#### Nơi nhận:

- Như trên:
- $-$  P.CSVC + P.TTPC;
- $-P.DT:$
- Website P.KHĐTKT;
- Luu: VT, KHĐTKT.

TL.HIỆU TRƯỞNG KT. TRƯỞNG PHÒNG KHĐTKT PHÓ TRƯỞNG PHÒNG

ThS. Võ Thị Tâm

Lịch thi học kỳ đầu năm 2021 - Khóa 44 ĐHCQ điều chỉnh (Đợt 3)

Trang  $1/3$ 

# NGÀNH KẾ TOÁN DOANH NGHIỆP - HỌC PHẢN TRẮC NGHIỆM ONLINE

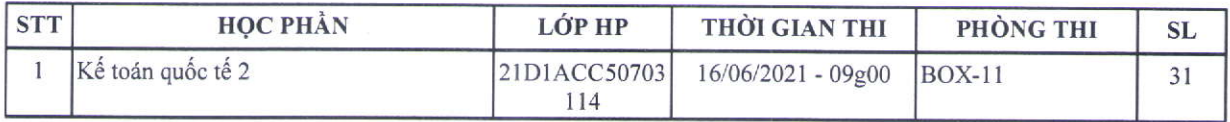

# NGÀNH KIỂM TOÁN - HỌC PHẢN TRÁC NGHIỆM ONLINE TRÊN LMS

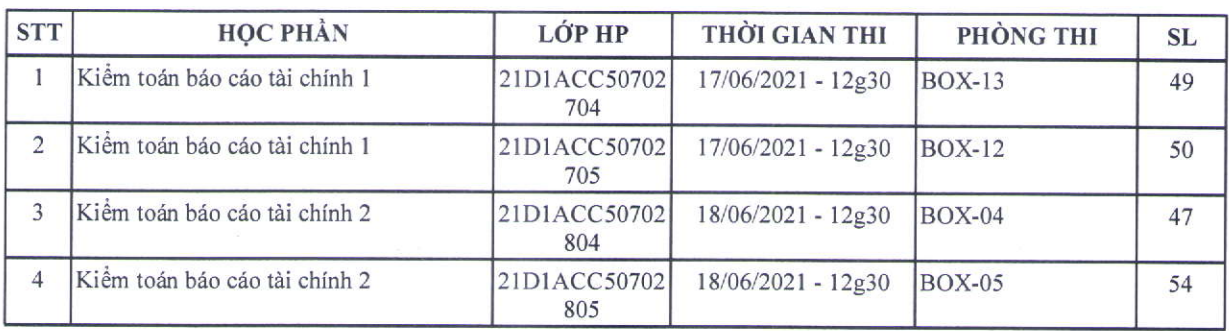

# NGÀNH KINH DOANH QUỐC TẾ - HỌC PHẢN NỘP TIỂU LUẬN KHÔNG THUYẾT TRÌNH

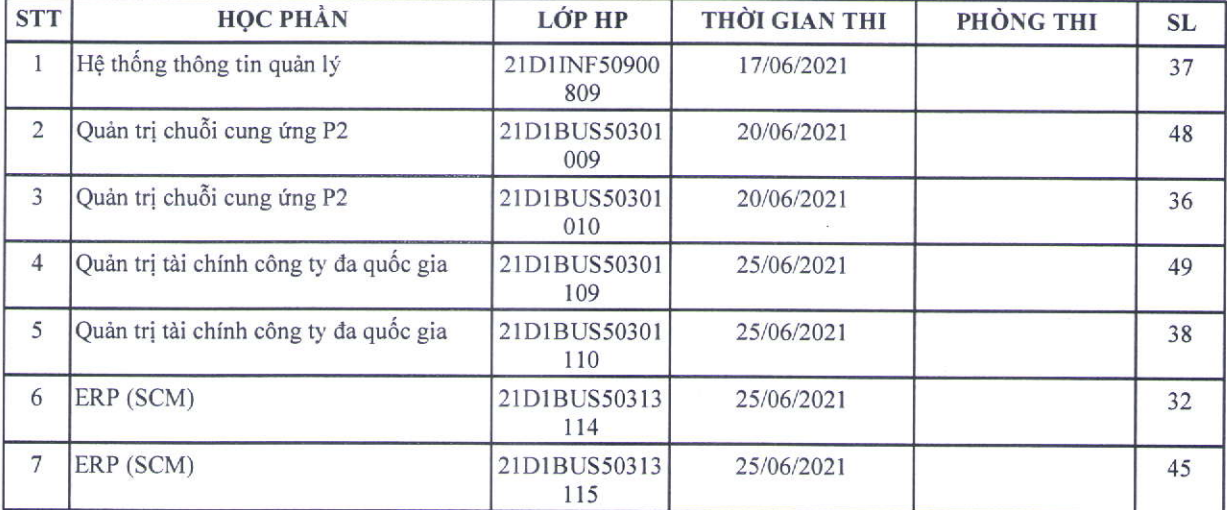

# NGÀNH KINH DOANH THƯƠNG MẠI - HỌC PHẦN NỘP PROJECT

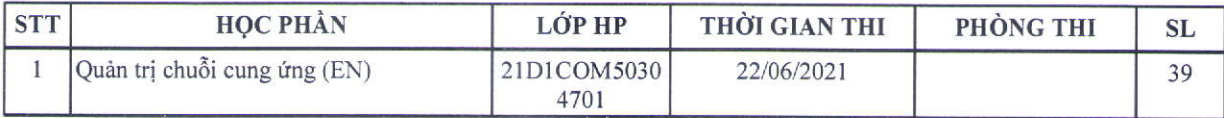

Lịch thi học kỳ đầu năm 2021 - Khóa 44 ĐHCQ điều chỉnh (Đợt 3)

Trang  $2/3$ 

**Cardinal Property Common** 

#### **КНЭТКТ.QT.12.03**

### NGÀNH KINH DOANH THƯƠNG MẠI - HỌC PHẦN NỘP TIỀU LUẬN KHÔNG THUYẾT TRÌNH

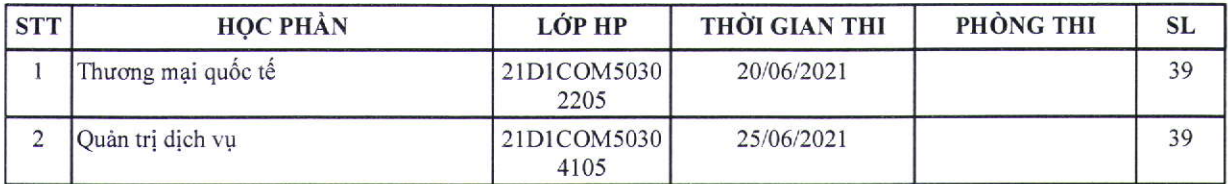

## NGÀNH MARKETING - HỌC PHẦN NỘP TIỂU LUẬN KHÔNG THUYẾT TRÌNH

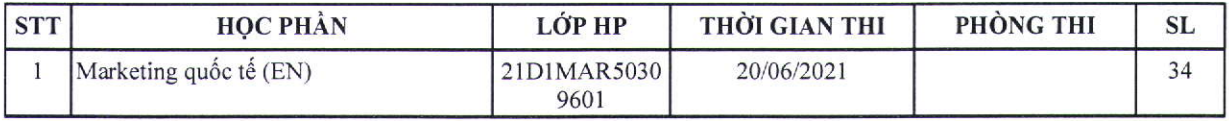

### NGÀNH QUẢN TRỊ - HỌC PHẢN NỘP TIỂU LUẬN KHÔNG THUYẾT TRÌNH

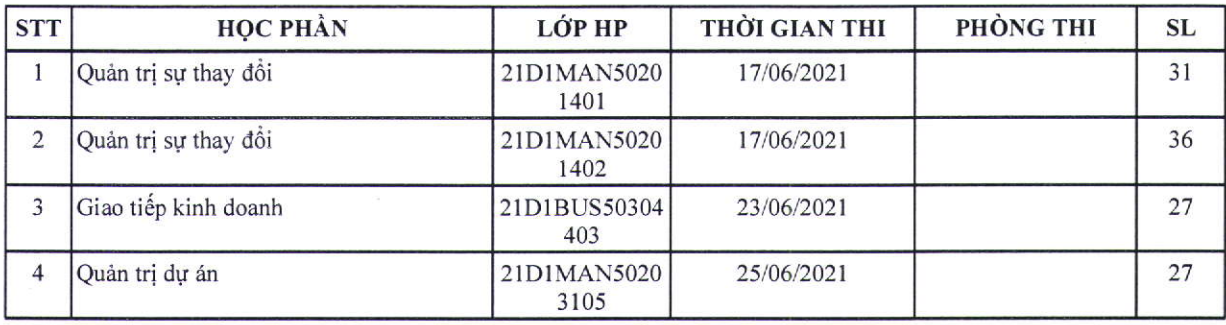

### NGÀNH TÀI CHÍNH - HỌC PHÂN NỘP TIÊU LUẬN KHÔNG THUYẾT TRÌNH

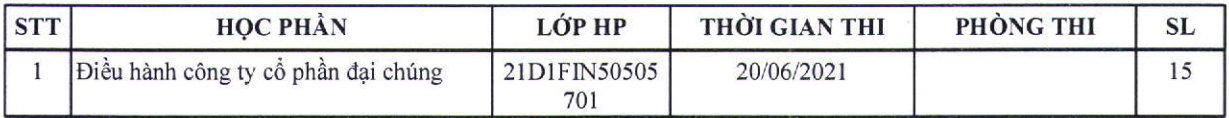

# NGÀNH TÀI CHÍNH - HỌC PHẦN TIỀU LUẬN CÓ THUYẾT TRÌNH ONLINE

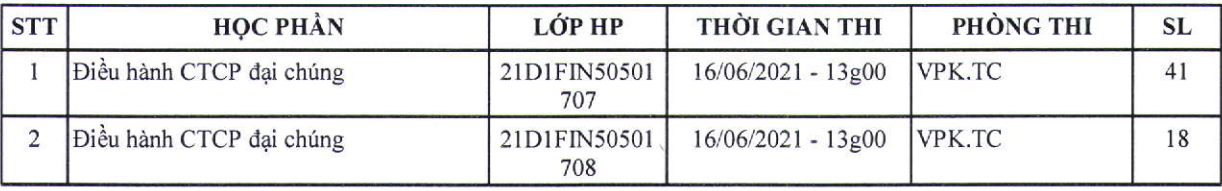

Lịch thi học kỳ đầu năm 2021 - Khóa 44 ĐHCQ điều chỉnh (Đợt 3)